## [Pub.25Mat] Free Download:

## Tiger's Eye: A Memoir PDF

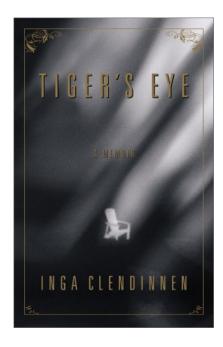

by Inga Clendinnen: Tiger's Eye: A Memoir ISBN: #0743206002 | Date: 2001-07-17

Description:

PDF-353de | "A decade ago...I fell ill.'Fall' is the appropriate word; it is almost as alarming and quite as precipitous as falling in love." So begins Inga Clendinnen's beautifully written, revelatory memoir exploring the working of human memory and the construction of the self. In her early fifties, Clendinnen, Australia's award-winning historian of Mayan and Aztec history, was struck with an incurable live... Tiger's Eye: A Memoir

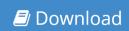

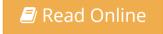

Free eBook Tiger's Eye: A Memoir by Inga Clendinnen across multiple file-formats including EPUB, DOC,

and PDF.

PDF: Tiger's Eye: A Memoir ePub: Tiger's Eye: A Memoir Doc: Tiger's Eye: A Memoir

Follow these steps to enable get access **Tiger's Eye: A Memoir**:

Download: Tiger's Eye: A Memoir PDF

## [Pub.98IEG] Tiger's Eye: A Memoir PDF | by Inga Clendinnen

Tiger's Eye: A Memoir by by Inga Clendinnen

This Tiger's Eye: A Memoir book is not really ordinary book, you have it then the world is in your hands. The benefit you get by reading this book is actually information inside this reserve incredible fresh, you will get information which is getting deeper an individual read a lot of information you will get. This kind of Tiger's Eye: A Memoir without we recognize teach the one who looking at it become critical in imagining and analyzing. Don't be worry Tiger's Eye: A Memoir can bring any time you are and not make your tote space or bookshelves' grow to be full because you can have it inside your lovely laptop even cell phone. This Tiger's Eye: A Memoir having great arrangement in word and layout, so you will not really feel uninterested in reading.

Read Online: Tiger's Eye: A Memoir PDF